## How to Create an Electronic Signature/Digital ID

You will have your form open (It can be blank, because you just want to create the signature)

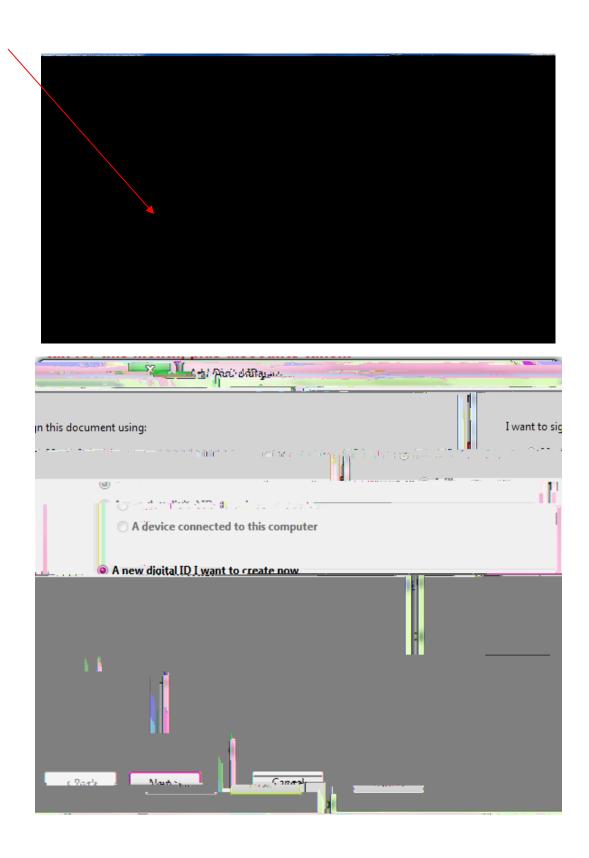

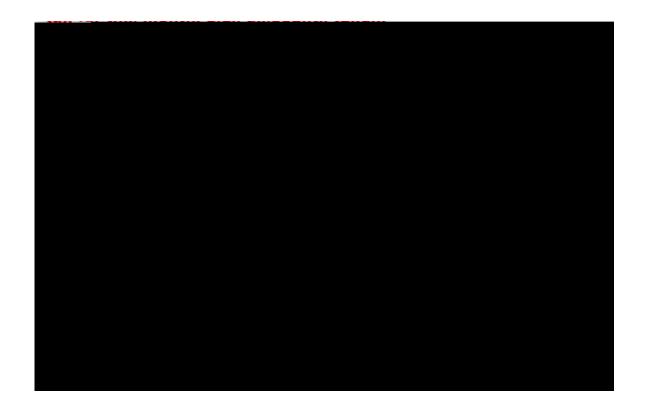

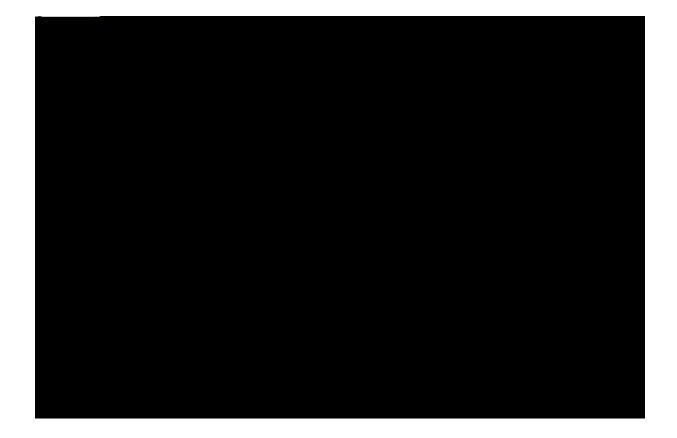

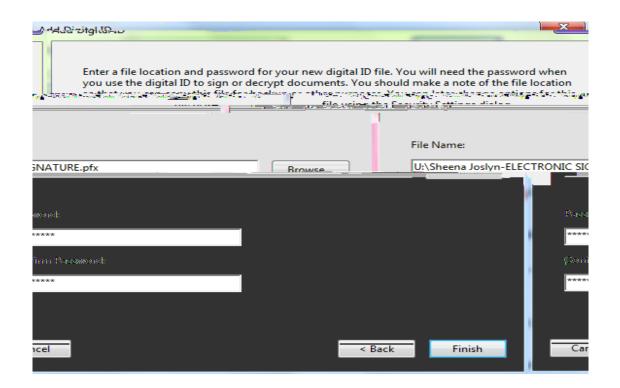

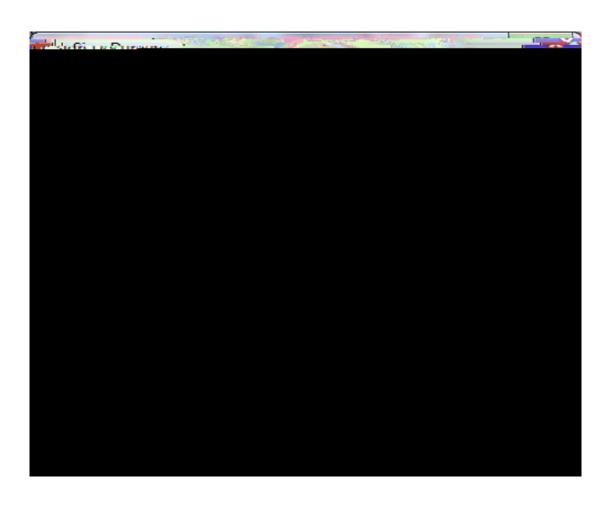